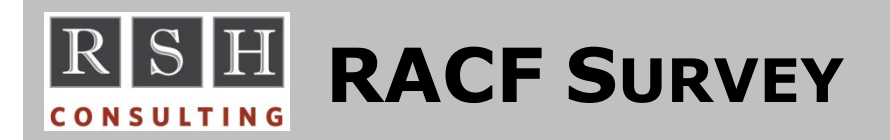

## **GLOBALAUDIT**

Dataset and general resource profiles each have two settings for auditing (i.e., monitoring or logging). They are AUDIT and GLOBALAUDIT. AUDIT can be set by the profile creator, the profile owner, or a user with administrator SPECIAL authority. AUDIT defaults to FAILURES(READ). The AUDIT setting can be viewed by anyone who is allowed to list the profile, which includes users who merely have READ access permission to the profile. GLOBALAUDIT can only be set by a user with AUDITOR authority, and its settings can only be viewed by a user with either AUDITOR or ROAUDIT authority. GLOBALAUDIT defaults to NONE. Either can be set to log SUCCESS (authorized access), FAILURES (violations), or ALL (both) at a specific level of access (e.g., READ) and above, or NONE (no logging). AUDIT and GLOBALAUDIT work in combination such that an access event will be logged if either setting so specifies.

#### **Is GLOBALAUDIT set to other than NONE in any dataset or general resource profiles in your production z/OS RACF systems?**

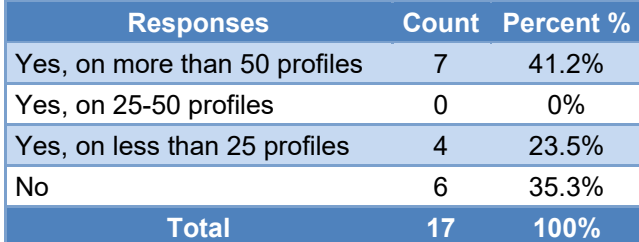

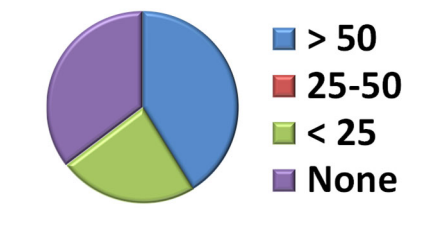

**SUCCESS** 

**E** FAILURES

 $\blacksquare$  Both

### **Are the GLOBALAUDIT settings primarily auditing SUCCESS, FAILURES, or a relatively even mixture of both?**

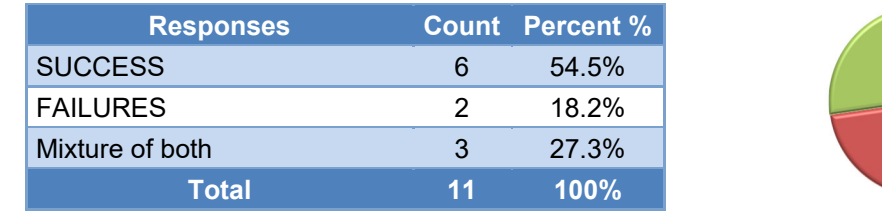

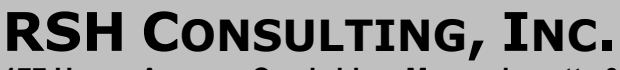

**177 Huron Avenue, Cambridge, Massachusetts 02138 www.rshconsulting.com ■ 617-969-9050**

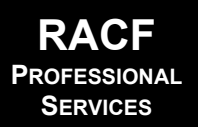

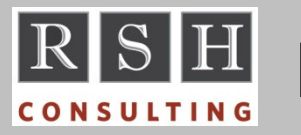

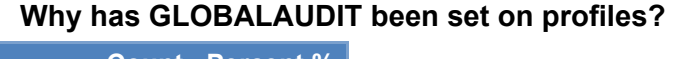

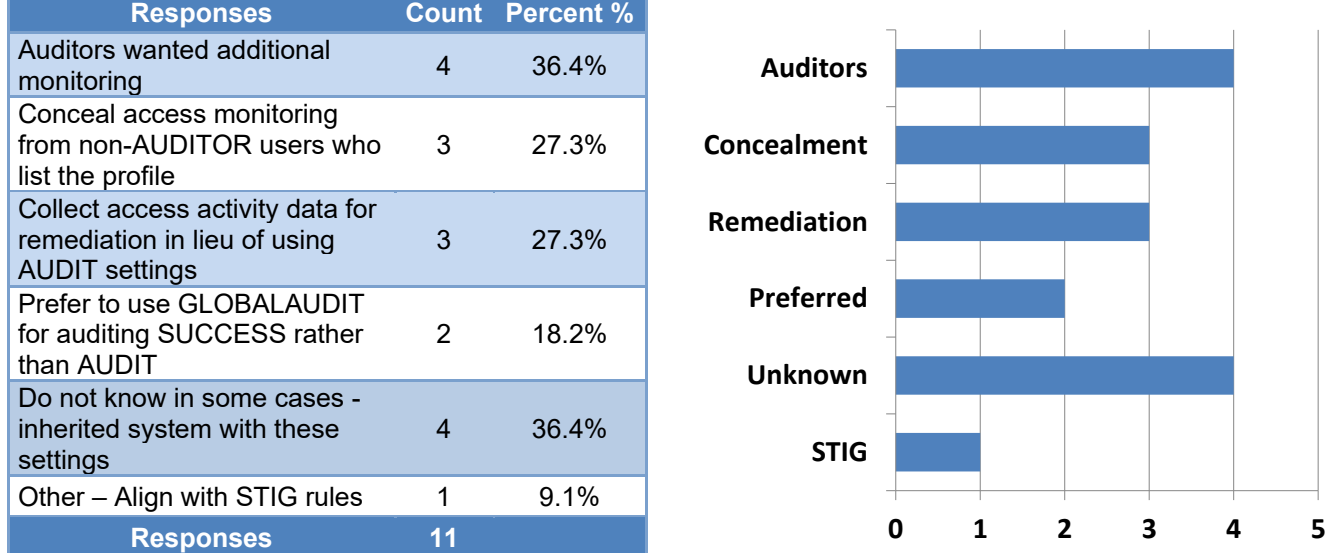

#### **The profiles with GLOBALAUDIT settings are in what resource classes?**

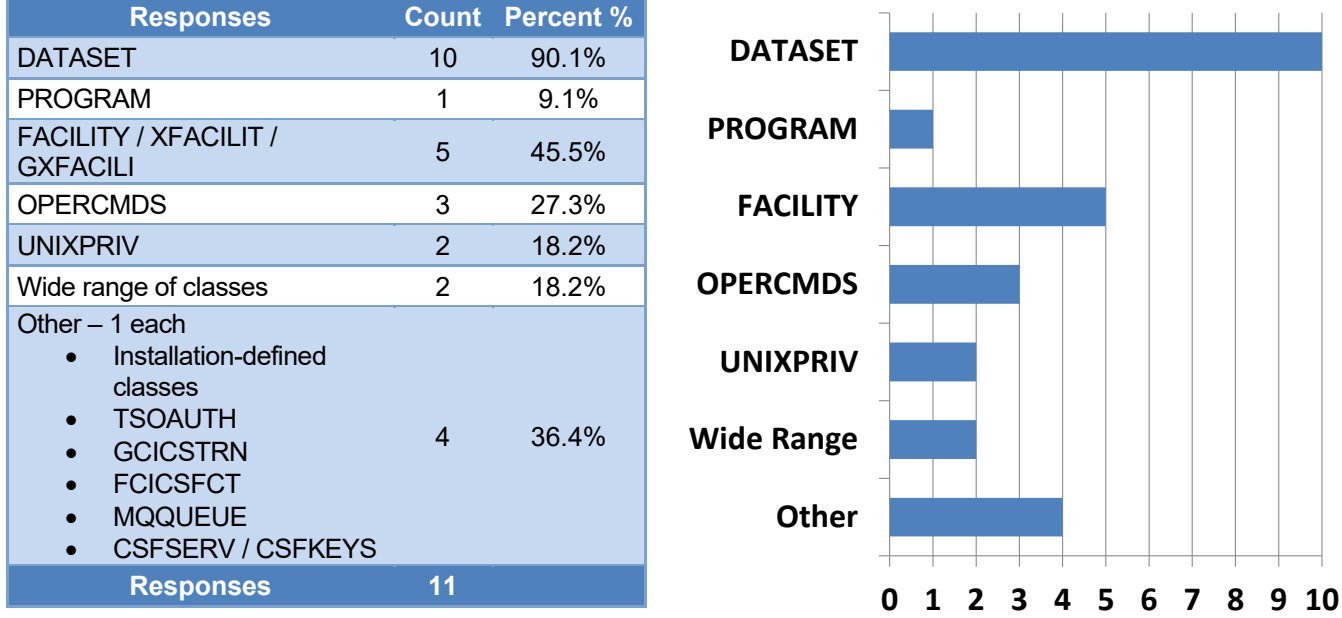

# **RSH CONSULTING, INC.**

**177 Huron Avenue, Cambridge, Massachusetts 02138 www.rshconsulting.com ■ 617-969-9050**

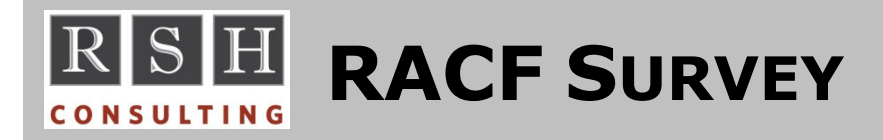

**Survey 136 January** 

**2023**

### **Please provide a brief description of your specific uses of GLOBALAUDIT.**

**Responses** 

no idea. I'm guessing somebody set them on without knowing why - years ago - and they just propagated. I know we don't use any of the auditing reporting coming from it so I'll add the removal of GA to my growing backlog.

Do not let the administrators determine/forget to set audit controls

All standard audit settings we have specified by AUDIT flags (according to the need of the profiles). With GLOBALAUDIT we override the AUDIT flags to a stronger level for getting temporarily some additional SMF records. After the temporary SMF records have been collected we set GLOBALAUDIT back to NONE. With that the audit flags return to the appropriate AUDIT settings. We must no longer care about the previous AUDIT settings.

monitor usage of specific privileges

It was set by a previous administrator at the shop where I am now working. I always set the audit options via the audit operand on a profile or UAUDIT on a user when needed

# **RSH CONSULTING, INC.**

**177 Huron Avenue, Cambridge, Massachusetts 02138 www.rshconsulting.com ■ 617-969-9050**